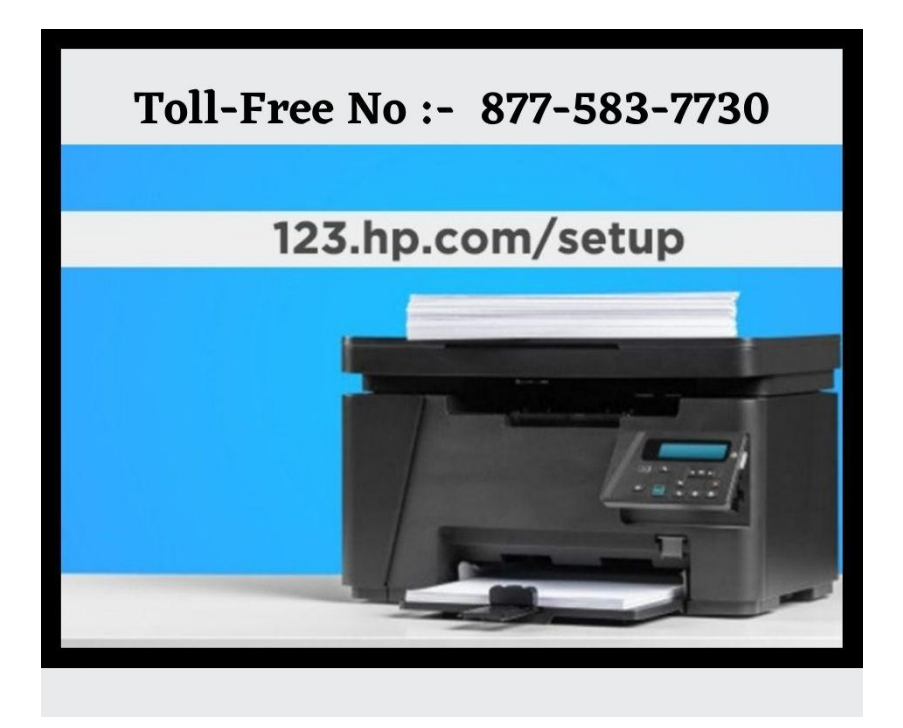

In my opinion, your printer should be working now IF not working then you can do one more thing go to **[123.hp.com/setup](https://www.a1printerrepair.com/123-hp-com-setup/)** and find their **HP printer**. Download HP printer doctor and install it. After installation is done open the Hp printer doctor Icon from your desktop and run it and follow the steps. I must say now your printer is working fine if not for 123.hp.com/setup Contact us. We are working in Printer Setup services since 2011 in the United States of America.For **A1PrinterRepair** too.

## **Contact US**

**Address:-** 10, W 27th, 7th Floor, Suite 700, New York, NY 10001 **Website:- <https://www.a1printerrepair.com/>**